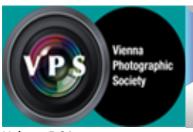

# Focal Points

The Vienna Photographic Society

P. O. Box 1212, Vienna, Virginia 22183-1212

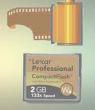

Volume 5-04

#### December 2016

#### IN THIS ISSUE

| December Speaker                      | 1  |
|---------------------------------------|----|
| Holiday Party                         | 2  |
| Change in Meeting Place               | 2  |
| <b>November Competition Results</b>   | 3  |
| <b>Competition Themes for January</b> | 4  |
| Forum Ideas for January               | 4  |
| November Field Trip Report            | 5  |
| November Meetup Trip Report           | 7  |
| December Field Trips                  | 9  |
| Nature Visions News                   | 10 |
| PSA Report                            | 12 |
| Polar Bear Safari                     | 13 |
| Award-winning Macros                  | 15 |
| Stronger Photographers Wanted         | 16 |
| Announcements/Calendar                | 17 |
| <b>Competition Dates and Themes</b>   | 18 |
| VPS Board Members                     | 20 |
| Resource Center                       | 21 |
| Membership Form                       | 22 |
| Support Network Form                  | 23 |

VPS is a member of

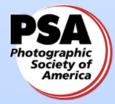

https://www.psa-photo.org/

VPS meets on the 1<sup>st</sup>, 3<sup>rd</sup>, and 4<sup>th</sup>
Wednesdays, Sept thru June at the
Oakton Elementary School.
Check website calendar at
Vpsva.org for any date changes.

# WELCOME, BRIAN -- AND DINGO!

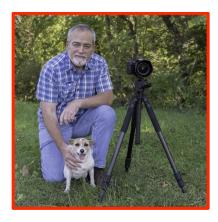

Brian Zwit Speaks Dec. 7, 2016 on

# **Digital Creativity Using Photoshop & Other Software**

Brian Zwit is a nature and outdoor photographer based in Northern Virginia who is obsessed with capturing the elegance and majesty of unique landscapes, wildlife, and flora throughout the United States. His images are in private residences and corporate offices and have been used in regional magazines and for corporate and international publications. Brian teaches workshops, field trips, and classes and also speaks to camera clubs, schools, and other non-profit organizations on creativity and photographic techniques. He is well known for his ability to distill complex topics to their essence and explain them in simple, easy-to-understand ways. His favorite assistant is Dingo, his Parson Russell Terrier, who really is not very helpful but is always ready for a walk in the woods.

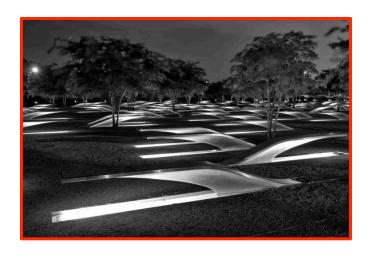

# LET'S PARTY!

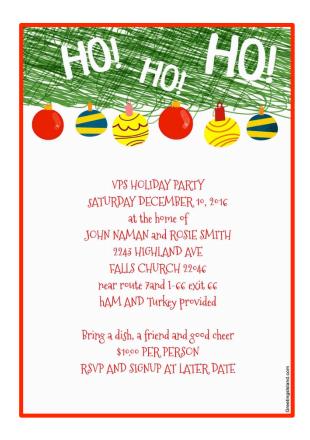

Don't forget to sign up for the Dec. 10 Holiday Party. Please see Carol Carroll's email

(csquared02@yahoo.com) for her link to RSVP on SignUpGenius.

Bring an entree, a salad, a veggie, or dessert along with serving utensils.

#### IMPORTANT: CHANGE OF MEETING VENUE

On <u>Jan. 4</u>, VPS will meet at the newly renovated Thoreau Middle School, 2505 Cedar Ln, Vienna, VA. At the close of the meeting, the club's officers will ask members if they prefer to move there or stay at Oakton Elementary. Thoreau reportedly has more comfortable seats & and allows better viewing of photographs.

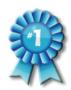

## **November Competition Results**

Nov. 16, 2016

Judge Sandi Croan

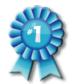

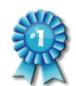

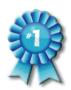

### Monthly Theme: Landscapes – 33 Entries

| 1st Place | Harold J. Hanson   | Mormon Row       |
|-----------|--------------------|------------------|
|           |                    | Early Morn       |
| 2nd Place | Patricia Deege     | Storm Clouds and |
|           |                    | Dead Tree        |
| 3rd Place | Barbara Johnson    | Smokey Mountain  |
|           |                    | Mist             |
| HM        | Morton H. Friedman | Cape Cod Sunset  |
| HM        | Gwen A Bowden      | New Zealand      |
|           |                    | Harbor           |
| HM        | Lori Saunders      | Mount Baker View |
| HM        | Paige Counts       | Fall Reflections |
| HM        | David Heagy        | Carlsbad Beach   |
|           |                    | Dwellers         |

# Monthly Theme: Nature with Hand of Man Digital Art – 26 entries

| 1 <sup>st</sup> Place | Gloria Spellman   | Missing Pieces of |
|-----------------------|-------------------|-------------------|
|                       |                   | Autumn            |
| 2 <sup>nd</sup> Place | Gloria Spellman   | Floral            |
|                       |                   | Arrangement       |
| 3 <sup>rd</sup> Place | Kathy E. Swoboda  | Little Green Frog |
| HM                    | Lisette Brisebois | Rainbow Chard     |
| HM                    | Patricia Deege    | Bluebird at       |
|                       |                   | Nesting Box with  |
|                       |                   | Texture           |
| HM                    | Ceasar Sharper    | Fishing in Black  |
|                       |                   | and White         |

### Open Digital Novice - 10 Entries

| 1 <sup>st</sup> Place | Lisette Brisebois | October Azalea  |
|-----------------------|-------------------|-----------------|
| 2 <sup>nd</sup> Place | Alana Glaves      | Great Blue      |
|                       |                   | Heron's Got     |
|                       |                   | An Itch         |
| 3 <sup>rd</sup> Place | Mary Rabadan      | The Mating Game |

#### Open Digital Advanced – 22 Entries

| 1st Place | Kathy E. Swoboda  | Tricolored Heron,   |
|-----------|-------------------|---------------------|
|           |                   | Beak Down           |
| 2nd Place | e David R. Kepley | Storm Over Grand    |
|           |                   | Canyon              |
| 3rd Place | Lori Saunders     | Space Bubbles       |
| 3. aacc   |                   |                     |
| HM        | Carol W. Carroll  | Beautiful Staircase |
|           |                   | •                   |
| НМ        | Carol W. Carroll  | Beautiful Staircase |

# Open Prints: Combined Novice & Advanced – 13 Entries

| 1st Place | Gloria Spellman | The Red Gerber            |
|-----------|-----------------|---------------------------|
| 2nd Place | David Heagy     | Iceland Color<br>Palettes |
| 3rd Place | David R. Kepley | The Long and Winding Road |
| НМ        | Mary Rabadan    | Juvenile Night<br>Heron   |

### Themes for Jan. 18, 2017

**Textures:** Texture in photography is all about patterns, colors, and depth. Every detail of texture plays a significant role in the overall perception of the photo. Texture itself can become the subject of an image. Normally, we think of texture as how something feels when we touch it. In a photograph, texture appears to pop out at us as if we could touch it. Strong texture makes the subject in an image stand out. Light raking across the surface of an object highlights its textural details.

**Bridges**: Bridge photography is a favorite for landscape and travel photographers alike. For these shots, you will often be recording a long exposure. For capturing sharp images, a tripod may be necessary, kept low to the ground and stable. The golden hours (sunset and sunrise) are a popular time for shooting. Take plenty of shots because the light changes quickly. Bridge photos work well in color (showing off the sunrise or sunset) or in mono (more moody or atmospheric). Try turning your bridge image into a silhouette against a bright and colorful sky.

Ref: <a href="http://www.digitalcameraworld.com/2013/11/08/pictures-of-bridges-10-tips-for-better-bridge-photography/">http://www.digitalcameraworld.com/2013/11/08/pictures-of-bridges-10-tips-for-better-bridge-photography/</a>

Have fun with them! - Janet Gelb, VP Competitions

#### **SUBMIT FORUM IDEAS BY DEC. 2, 2016**

The January, 2017 Forum topic is "How to" miniseminar/Sharing favorites. In this forum, several VPS members give short presentations or demonstrations to the rest of the group on topics of broad member interest. A typical "how to" topic that we have had in the past addressed ways in which we can display our work (e.g., books, exhibitions); "favorites" have included cameras "beyond the DSLR", and gear for a shoot. We have yet to decide on the topic(s) to be discussed at the January Forum. The selection is a two-step process similar to our selection of competition themes: we first prepare a list of candidates, and then pick a winner or winners among them. On Nov. 16, I invited your suggestions for candidate topics by Friday, Dec. 2. Next week, I will send out a Survey Monkey soliciting your preferences among the topics that have been suggested, in response to this year's request or earlier ones, so please share your suggestions with me by the end of the weekend. This timing will keep us well on track for a successful first forum of the calendar year on January 25.

- Mort Friedman, VP Forums

## November Field Trip Report: Chincoteague National Wildlife Refuge

Two members of the Vienna Photographic Society ventured to Chincoteague National Wildlife Refuge for the club's traditional annual field trip. Here's Julie Cochran's report and photos and Dennis Tarnay's photos.

We arrived at Chincoteague at 3 pm on Friday and headed to the refuge for sunset photos. On Saturday, we got up at 5:30 a.m. for oceanside sunrise photos but it was cloudy. Then we drove on the service road, which is only open to cars once a year, and saw lots of ponies. We were able to stop and photograph the wild ponies. Then we returned to the hotel and had dinner. Dennis cooked a good dinner of ribs. Afterward, we went for sunset pictures and later enjoyed a banana split. On Sunday morning we took some good sunrise pictures. On the way home, we stopped by Maryland's Blackwater National Wildlife Refuge and photographed Great Glue Herons. It was a smooth ride home!

#### - Julie Cochran

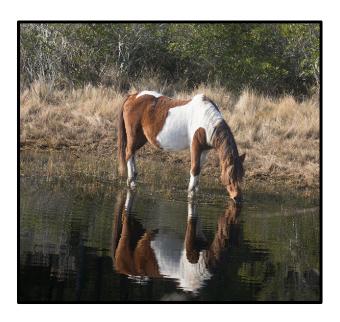

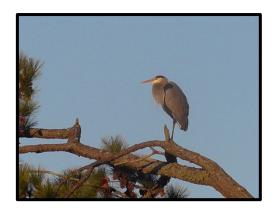

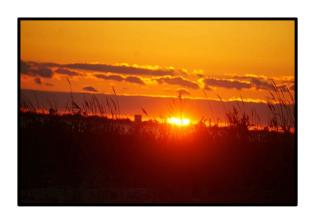

- PHOTOS BY JULIE COCHRAN

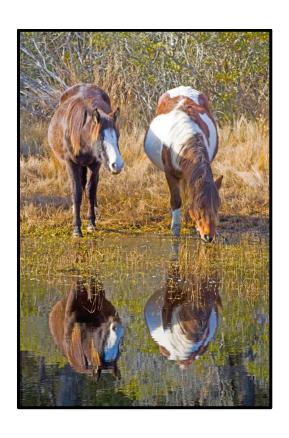

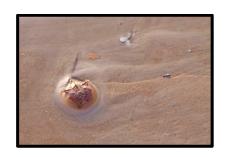

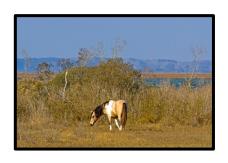

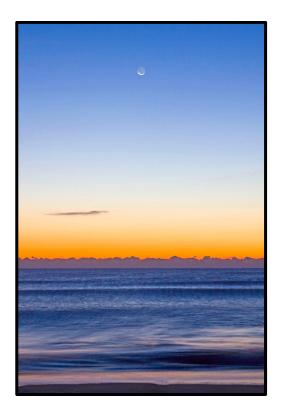

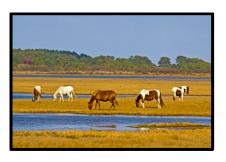

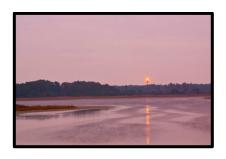

- PHOTOS BY DENNIS TARNAY

# Nov. 16 Eastern State Penitentiary Meetup with Roadrunner Photography - By Lori Saunders

On Sat., Nov., 12, I attended the Eastern State Penitentiary Meetup with Roadrunner Photography tours (http://roadrunnerphotographytours.com) in Philadelphia, PA. The official part of the trip was for exclusive access to the Eastern State Penitentiary from 5:30 to 9:30, where we would do 'light-painting' in all parts of the penitentiary that are ever open to the public. As part of our access, we could also go in early during the regular public day time hours.

The Eastern State Penitentiary, (ESP), is a former prison in Philadelphia's Fairmount section. It was operational from 1829 until 1971. The penitentiary refined the revolutionary system of separate incarceration first pioneered at the Walnut Street Jail which emphasized principles of reform rather than punishment.

Notorious criminals such as Al Capone and bank robber Willie Sutton were held inside its innovative wagon wheel design. At its completion, the building was the largest and most expensive public structure ever erected, and quickly became a model for more than 300 prisons worldwide. The prison is currently a U.S. National Historic Landmark, which is open to the public

as a museum for tours seven days a week, twelve months a year, 10 am to 5 pm.

I arrived on Friday evening so that I could attend a 'light-painting' how to presentation by Don and Denise on Saturday morning. It's a photographic technique in which exposures are made by moving a hand-held light

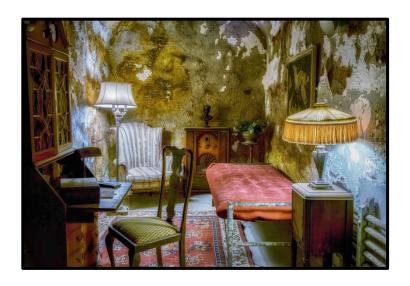

source while taking a long exposure photograph, either to illuminate a subject or to shine a point of light directly at the camera, or by moving the camera itself during exposure. It is a technique that take a lot of practice!

Following the workshop, I headed over to the Penitentiary for early access since I had never been before. It was quite crowded with the general public as it was a holiday weekend; however, I still managed to get a few shots in and connect with some fellow photographers. At 5:00, we all met out front for the beginning of our exclusive after hours access. From 5:30 to 6:30 the artificial lights were left on, which made for some great shadows and also photographing the cell reportedly occupied by Al Capone that had nice

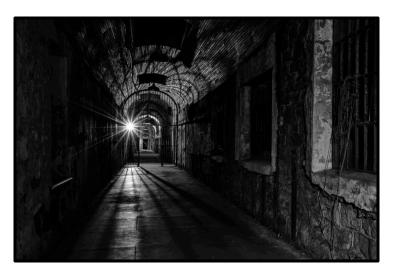

furniture supplied to him. At 6:30 or so, all lights were turned off and we only had our flash and other lights we had brought with us for illumination. Although we had several hours to photograph in fairly cold conditions, it went by very quickly. Don, Denise, and other more experienced photographers were very helpful to those of us more new to the technique. Nevertheless, it is very time consuming and there was a lot to photograph - even a light saber or two. After we were all done at 9:30, we got pizza across the street, and I am sure it was much better than prison fare.

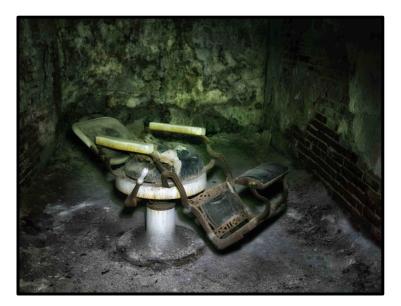

Some additional photos are posted on my Flickr pages: <a href="https://www.flickr.com/photos/40116219@N08/albums/72">https://www.flickr.com/photos/40116219@N08/albums/72</a> <a href="https://www.facebook.com/groups/610674155781229/">https://www.facebook.com/groups/610674155781229/</a>. If you are not already a member of the RoadRunner Meetup, I highly recommend it as a great way to find out about interesting places to visit and photograph.

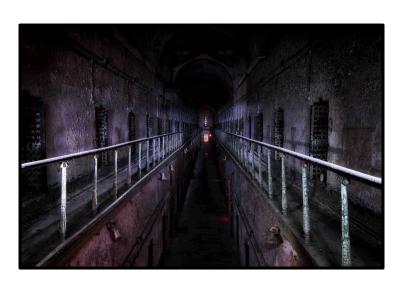

# Field Trip to Meadowlark Gardens' Winter Walk of Lights: *Tues., Dec.13, 4:45 p.m.*

The garden is allowing our group to have early access to the park (regular access starts at 5:30). Tuesdays should be less crowded than other days of the week. If you have not visited, it really is something to see; every year from mid-November until just after New Year's Day, the garden is transformed into a half-mile, animated walk of lights. This will be a great opportunity to practice your nighttime photography. I have some experience in nighttime photography and will be happy to help out anyone completely new to it. Tripods are strongly encouraged; however, tripods are not allowed to be setup on the trail; you are also not allowed to go out of the Winter Walk area (i.e., across the lake). You need to purchase individual tickets ahead of time (the sooner the better!) online at: novaparks.ticketfly.com. They are \$12 for adults and you will need to select the 5:30 time slot. We will meet at the front of Meadowlark at 4:45 (I will arrive a bit before). It's located at 9750 Meadowlark Gardens Ct, Vienna. Bring:

- · Comfortable walking shoes
- Warm clothes, including hat, gloves, and/or hand warmers
- Tripod
- Cable release or remote if you have one
   (You can also use camera's timer)
   RSVP to <a href="mailto:loriasaunders@gmail.com">loriasaunders@gmail.com</a> or 703-980-7475 (cell text) and send your email and cell phone #. If you're running late, please text my cell so we will know you are on your way. Thank you. Lori
   <a href="mailto:https://www.novaparks.com/events/winter-walk-of-lights">https://www.novaparks.com/events/winter-walk-of-lights</a>

# Field Trip to Conowingo Dam: Sat., Dec. 3, 9 a.m.

Come photograph scores of bald eagles & other birds at Conowingo Dam (2569 Shureslanding Road, Darlington, MD). Every Thanksgiving, more eagles flock there than anywhere on the East Coast. Contact Barbara Saffir for details (Barb22030@yahoo.com, 571-449-0445). Before you go, check out Conowingo's Bald Eagle Facebook page pix <a href="https://www.facebook.com/ConowingoBaldEagles/">https://www.facebook.com/ConowingoBaldEagles/</a>

Adult eagle with fish chasing juvenile at Conowingo dam:

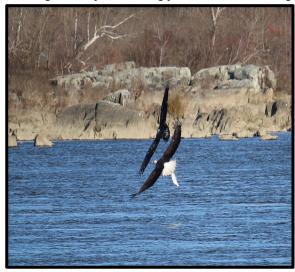

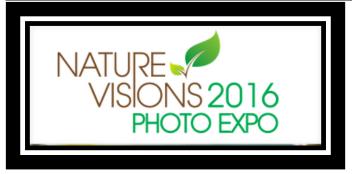

# FINAL REPORT

#### - By Martin Fish

Nature Visions had a very successful weekend November 18-20. From the two hands-on workshops I attended, which were so popular that they all sold out, to the presentations in Merchant Hall and the smaller Beacon Hall classrooms, the Hylton Center was a hive of activity. I haven't gotten statistics on how many purchased tickets yet, but I'm sure it was more than last year.

I would like to congratulate all those who got images juried in. And there are some who got awards for their efforts. I am not sure I got them all, but here are those artists and images that I saw with ribbons.

**Kathy Swoboda** Best in Show

(Macro Category)

A Fly on Echinacea

Patricia Deege Special Award from

Jennifer King

Oatlands Japanese Maple

Carla Steckley Special Award from

Tom Cuchara
Fallen Lotus Leaf

**Lori Saunders** Special Award from

Mike Moats Young Fern I apologize if I missed anyone. I hope everyone will plan to attend next year's Nature Visions, from Nov. 3-5, 2017. The featured speaker will be Matt Kloskowski, formerly with KelbyOne, author of a dozen books, and a Lightroom and Photoshop guru. (<a href="http://mattk.com/about-matt/">http://mattk.com/about-matt/</a>) Next year, the VPS Nature Visions rep will be Bill Mugg -- unless things change between now and then. This year he saw the process up close and personal by being the Volunteer Coordinator. I hope to see you at Nature Visions 2017.

#### **Kathy Swoboda's** Best in Show Macro category winner:

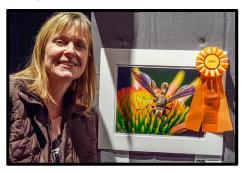

#### Carla Steckley with her award winner:

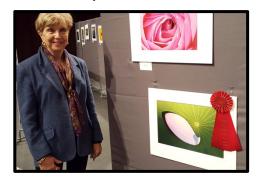

**Patricia Deege** with her award winner. (She sold it to a patron from Manassas.):

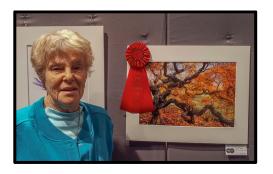

Of the 910 images submitted by all clubs to the Nature Visions Expo, 353 were juried in. Of the 225 images submitted by all clubs to Photo Art, 150 were juried in.

#### Here's how VPS members fared:

Kathy Swoboda: 7 photos

Patricia Deege: 6 photos

Kathleen Furey: 6 photos

Carla Steckley: 5 photos

David Kepley: 5 photos

Bill Mugg: 4 photos

Barbara Saffir: 4 photos

Lori Saunders: 4 photos

Gloria Spellman: 3 photos

Mary Jane Fish: 2 photos

Morton Friedman: 2 photos

David Heagy: 2 photos

Barbara Johnson: 2 photos

Annette Shinafelt: 1 photo

Julie Cochran: 1 photo

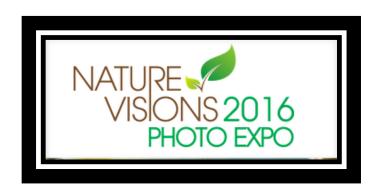

#### Morton Friedman with one of his NV photos:

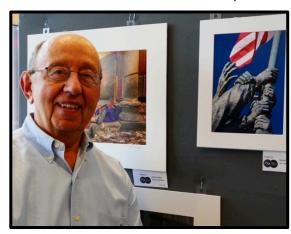

#### Gloria Spellman with one of her NV photos:

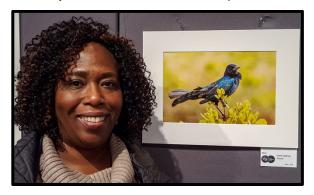

# **PSA Report:**

# Vienna Photographic Society Awarded 3rd Place in PSA Nature Interclub Competition

Images by Patricia Deege, Kathleen Furey, Gloria Spellman, Kathy Swoboda, and Wayne Wolfersberger represented Vienna Photographic Society in a recent judging at Pilchuk Camera Club in Everette, Washington earning a 3rd place finish out of 37 clubs.

Congratulations to Kathy Swoboda and Patricia Deege for receiving Honorable Mentions for "Fanfare" and "Amorous Toads," respectively.

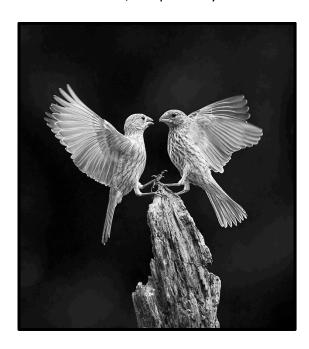

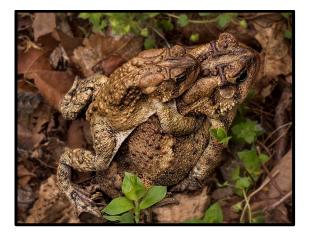

PSA Nature round 2 entry is in early December. Enter up to 2 images and help VPS move up in the very tight rankings!

### **PSA Travel Round 1 Update: Juried Images**

The following images have been entered into Round 1 of the PSA Travel Interclub Competition:

- "Budapest From Gellert Hill" by David Heagy
- "Gondola Reflection" by Ceasar Sharper
- "Kyoto Cemetery" by Mort Friedman
- "London Twilight" by Kathy Swoboda
- "Machu Rainbow" by Bill Mugg
- "Turning Back" by Joan Axilbund

View the image slideshow at:

/g/f03efde5-f3cd-434e-8d7b-584f3db98d58.

Vienna Photographic Society members Kathleen Furey, David Kepley and Annette Shinafelt judged the 27 entries. The top 6 scoring images made by 6 different photographers were entered into the PSA Travel Interclub Competition. The results should be available in about a month. Next Travel entry is in mid January.

# PSA Open (Projected Image Division) Round 1 Update:

VPS members entered 18 images for Round 1. The following images were selected by a member vote.

"Bulls Island Beach Sunrise" by Ceasar Sharper

"Farmer's Barn in Iceland" by David Heagy

"Lacewing on my Finger" by Alana Glaves

"Sibling Rivalry" by Barbara Johnson

"Tricolored Heron, Beak Down" by Kathy Swoboda

"World Trade Center Memory" by Mort Friedman

View the slide show at:

/q/fcb079a0-12c4-4406-b0de-247c752037c7

- Kathy Swoboda

### **POLAR BEAR SAFARI**

- By Patricia Deege

It had long been my wish to go and see these magnificent animals in their natural habitat; this November I and my husband joined a group led by Natural Habitat Adventures to visit the area around Churchill, Manitoba where the white giants congregate in early winter, waiting for the sea ice to form so that they can at last go out and hunt their favorite prey, the seals.

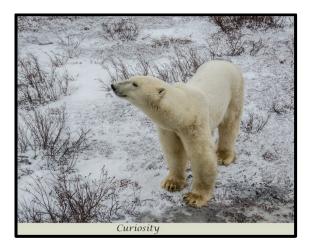

To get to Churchill we flew to Winnipeg, via Chicago, stayed one day and night there, and continued with a small plane to Churchill which sits alone in the vast tundra near the Arctic Circle. There are no roads to Churchill, the only access being by air or by train. The plane takes a little more than two hours. The train takes 36 hours, as it can only go very slowly so as not to melt the permafrost and derail the tracks. In Winnipeg, we had a chance to visit the Assiniboine Zoo and get our first glimpse of polar bears; they have a pool where you walk through a glass tunnel and watch them from below, swimming and chasing fish--a fascinating and otherwise impossible view of the bears.

Arriving in Churchill we took a bus to the outskirts of town where we boarded a Tundra Buggy, a huge ungainly vehicle with 8-foot-high tires, capable of crossing the slippery expanses of ice and snow. They only move at 25 miles per hour, so as to avoid melting the permafrost with their passage. Our first bear sighting was right outside town, a large animal trotting along through the scrub just behind some houses. Residents of Churchill must be constantly on watch for these hungry invaders of their town.

After several hours of exploring the tundra, eating lunch aboard the vehicle, and seeing several bears at a distance, we arrived at the Tundra Lodge. There are only two companies that have a permit for this kind of

accommodation. The lodge is a series of long carriages, rather like a long-distance sleeper car on a train. The four carriages were connected with open grid decks, with a deck at the rear onto which the buggy locked to provide easy passage to the lodge. One never sets foot on the ground.

The first, sleeping, carriage had "bedrooms" on each side of a narrow hallway, with five bathrooms. The "bedroom" was a single bunk, with a small window and a shelf overhead (sometimes below an upper bunk) for luggage, etc. and floor space the length of the bunk about three feet wide. NOT MUCH ROOM to move around. The next carriage was a comfortable lounge with hot drinks always available, and the third a very nice dining room with a kitchen at the end. The last one was for the staff. No phones, no TV, except for showing photos and videos, and no internet. My kind of place for a while!!

Each day we went out on the tundra buggies looking for the great white bears. Since the sea ice had not formed our search turned up plenty of them, mostly lounging on a snow bank to keep cool, or wandering around looking for a possible snack. These animals had not eaten anything substantial since early summer so were probably very hungry. We saw a few mothers with cubs, usually resting, but they were mostly too far away for close up photos. The tundra buggies were like a small sitting room, and each person had a window seat. It was comfortably warm, until one opened the window to photograph and the cold arctic air hit us like an aggressive wake-up call.

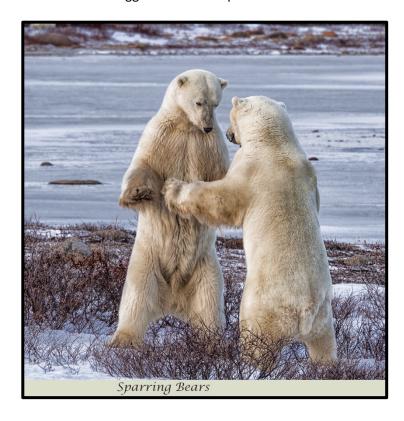

Our group was divided into two parties, one going out in the morning and the other in the afternoon. Those that stayed in the lodge were not lacking for action. Several polar bears visited the lodge, sometimes standing up and trying to peer into the windows, sometimes just sitting around in the snow, and occasionally chasing off a visiting rival. We had great views from inside and even better from the open decks between the cars. It was amazing to see these beautiful animals up so close; they never acted aggressively towards their audience, more curious than anything, and often appeared to ignore our presence completely; they were more attracted by the aromas emanating from the kitchen.

Surprisingly, there was little snow, just very cold temperatures. The tundra landscape is stark and forbidding, but nonetheless beautiful, especially in the early hours under a colorful dawn light. One morning, we encountered a pair of large male bears that were apparently traveling together. They wandered along, occasionally pushing each other, like active teenage boys. One of them was considerably larger and seemed to be the leader. After watching them for a while, we were treated to a demonstration of polar bear challenges; they both stood up on their huge hind paws and proceeded to push and bat at each other, biting around the head and ears. Our guide said this was play-fighting but it was a preliminary to the real thing when the bears are ready to find a mate.

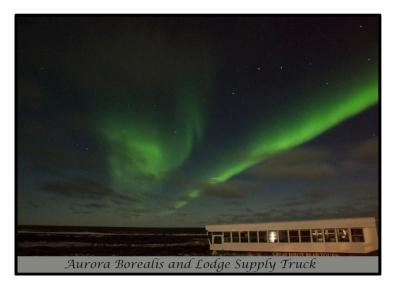

Although we found the temperatures very frigid, the bears have such a protective coat that they actively searched for a nice cold snow bank on which to cool off, sometimes digging down to the more frozen section for an even colder resting place. Polar bears are naturally solitary and only congregate around Churchill and other strategic places, waiting for the sea to freeze. There is no fence or

wall preventing them from going into town and there is a 24-hour patrol keeping watch for unwelcome visitors. If the bears are persistent in invading the town, they have huge barrel shaped cages that are baited with seal meat to catch the intruders that are then hauled off to the "polar bear jail" on the edge of town. When we were there, they had 11 such bears in custody; these animals are not fed while encaged. They simply sleep the days away until they are released on Hudson Bay when the sea ice freezes. Feeding them would encourage them to return for a free dinner and they would not be eating anyway if they were left to roam.

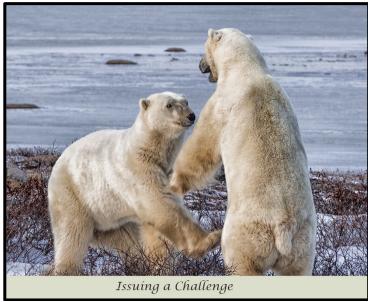

Weather in Churchill is at best unpredictable, but we were lucky to have a lot of sunshine and some clear nights when we were treated to a sight of the Aurora Borealis. It was not particularly spectacular but still a wonderful experience to see. Watching the sky with the naked eye did not always reveal the brilliant colors but the camera picks up so much more than the human vision, and the results were often very surprising.

Sadly, global warming is causing the sea ice to freeze later and later and it is changing the hunting, mating and coexisting life cycle of these magnificent creatures. Their numbers have diminished at an alarming rate and who knows what the next quarter century will bring. If you want to see these amazing animals in their natural habitat, don't wait too long. A visit to their cold domain is worth all the effort of getting there.

# AWARD-WINNING MACRO SETUP

- By Kathy Swoboda

Last year at Nature Visions. Mike Moats told me about a photographer, Tom Shahan, who takes pictures of small insects, especially jumping spiders. That conversation led me to emulate his set-up, which he describes on his video at

http://thomasshahan.com/#video.

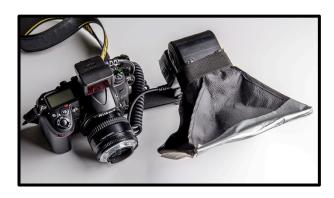

For the image, "A Fly on Echinacea," I used an old 50mm f/1.4 lens with a manual aperture ring I already owned. A \$10 reversing ring from B and H allowed me to place the lens in reverse on a Nikon d7000. I attached a \$10 Vello straight flash bracket on the bottom of camera with a Nikon SB-700 flash on the other end. A Nikon off camera flash cord triggers the flash. I diffused the flash with a \$17 Westcott Pocketbox mini. I taped on a couple of sheets of paper to add to the diffusion.

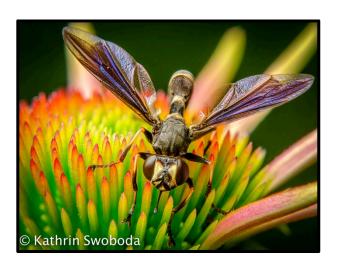

The flash is set to manual power and a bit of trial and error is needed to get the right exposure. I focus by moving the camera very close to the subject, just an inch or so away. I move slowly to the insect and often I can get very close and get a shot or two. The chill of early morning is a good time to look for insects that are not moving. For the image below I was able to get a few images at different focal points and then focus stack them in Photoshop manually using layer masks.

#### THANKS SO MUCH, KATHY!

Does anyone else have a tip to share? Please email the new newsletter editor at Barb22030@yahoo.com. We pay \$1,000 for each tip. Just kidding!! But your fellow photo club members will be extremely grateful to you for sharing your time and expertise.

- bjs

# WANTED: STRONGER PHOTOGRAPHERS

- By Barbara J. Saffir

What the heck does photography have to do with fitness and strength? Have you picked up a heavy camera, lens, or tripod recently and tried to walk with it? If you really want to enjoy yourself more and be able to stand, walk, and take photographs for a long while, why not use this winter to get in better shape? Here are a handful of resources to get you started on some fun -- yes, fun! -- cardio and strength training. Talk to your doctor before starting a fitness program, but she or he will probably tell you that almost all of us can grow stronger and healthier no matter our age, gender, or current condition. But watch out! The more you exercise, the better you'll probably feel. And that can be addictive.

# FAIRFAX COUNTY REC CENTER CLASSES, GYMS & POOLS:

http://www.fairfaxcounty.gov/parks/wp-recenter.htm

#### **MAYO CLINIC'S WALKING FITNESS:**

http://www.mayoclinic.org/healthy-lifestyle/fitness/indepth/walking/art-20046261

#### **NEW YORK TIMES' WORKOUT TIPS:**

http://www.nytimes.com/well/guides/really-really-short-workouts

#### SPARKPEOPLE'S EXERCISE LIBRARY

http://www.sparkpeople.com/resource/exercise\_demos.asp

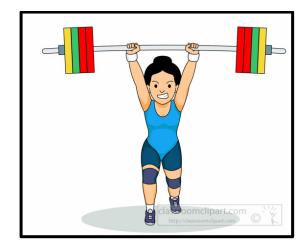

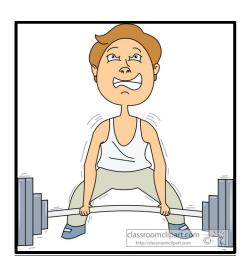

# ANNOUNCEMENTS - CALENDAR

- Dec. 1: Deadline for Roadrunner contest <a href="http://roadrunnerphotographytours.com/contest/">http://roadrunnerphotographytours.com/contest/</a>
- Dec. 1-30: "A Fine Arts Photography Retrospective with Nature and Landscapes" exhibit, Fran Bastress, Reston Community Center
- Dec. 2: Forum Ideas due
- Dec. 3: VPS Field Trip to Conowingo. (See page 9.)
- Dec. 4: PSA Nature Round 2 deadline -- enter up to 2 images
- Dec. 6: 7:30 pm, NVPS speaker Arthur Ransome on Discovering Yourself Through Photography
- Dec. 7: VPS speaker Brian Zwit tips on Photoshop and creating digital art
- Dec. 10: 6:30 pm, VPS Holiday party\* at John Namen's house (See page 2.)
- Dec. 11: Coffee & Critique 10-12 Glen Echo
- Dec. 13: VPS Field Trip \* to Meadowlark Gardens (See page 9.)
- Dec. 16: Jan. Glen Echo exhibit <a href="http://glenechophotoworks.org/2016/06/03/ambiguity-of-light/">http://glenechophotoworks.org/2016/06/03/ambiguity-of-light/</a>
- Dec. 20: 7:15 pm, NVPS Competition with Judge Roy Sewall
- Dec. 31: Vienna First Night celebration 6-12

# CALL FOR ENTRIES: Seventh Annual Joseph Miller Abstract Photography Exhibition (May 6 – May 29, 2017)

The Joseph Miller Center for the Photographic Arts takes great pride in announcing its Seventh Annual juried abstract exhibit. All interested photographers are invited to submit entries for this much anticipated spring event. Submissions to the First Annual JM Abstract Exhibit were limited to local NVACC-related clubs; however, over the years, because of the influence these exhibits have had in encouraging and promoting abstract photography and due to their reputation, recent JM Abstract Exhibits have been attracting entries from national as well as international photographic artists. The Joseph Miller Center will begin accepting entries for the upcoming Seventh Annual Exhibit on Saturday, Dec. 24, 2016. The deadline for submissions will be Friday, February 17, 2017. A detailed prospectus containing all relevant information regarding the exhibit will be posted on the Northern Virginia Alliance of Camera Clubs website at <a href="http://www.NVACC.org">http://www.NVACC.org</a>.

#### - Matthew G. Schmidt

# **COME ON, BRAG A LITTLE!**

Send me a newsy tidbit for the VPS newsletter. Or a photo. Or, do you know of a competition, gallery, photo op, or other event to pass on? How about sharing your photo expertise with your friends and colleagues? As the new newsletter editor, I look forward to hearing from all of you. Every member has something cool to contribute. Don't like to write? Suggest a story idea. Or we can talk with you and then "co-write" a short piece. And if you're really lazy -- like me -- just dictate it to Siri or your fav digital assistant. But maybe if we scream loudly enough, longtime newsletter editor Mary Jane will decide not to move to Tennessee and stick around Vienna where she is loved!

- Barbara Saffir (Barb22030@yahoo.com)

| Theme Dates | Themes 2016-2017          | Definitions for Themes                                                                                                    |
|-------------|---------------------------|----------------------------------------------------------------------------------------------------|
| These are   | the most popular themes   | s - the themes will be paired with similar themes as best as possible.                                                                                    |
| Orde        | r of Themes could change  | if needed to coordinate with the Speakers and Judges expertise.                                                                                           |
|             | · · · -                   | Art Themes this year. Many members requested this. We will have a trial period to ear. We have also included the Town of Vienna to support their Exhibit. |
|             | , ,                       | ,                                                                                                    |
|             |                           |                                                                                                    |
|             |                           |                                                                                                    |
|             |                           |                                                                                                    |
|             |                           |                                                                                                    |
|             |                           |                                                                                                    |
| 1/18/2017   | Textures                  | Texture <i>photography</i> , it's all about patterns, colors and depth. Every detail of a                                                                 |
|             |                           | texture plays a significant role in the overall perception of the photograph. Texture                                                                     |
|             |                           | itself can become the subject in a photograph or it can provide a description of how                                                                      |
|             |                           | something might feel. Normally, we describe texture by how something feels to                                                                             |
|             |                           | our sense of touch, but in a photograph the texture has to appear to leap out and                                                                         |
|             |                           | appear as if one could touch it. Strong textures make the subject in an image stand                                                                       |
|             |                           | out. Look for light raking across the surface of an object to highlight the textural                                                                      |
|             |                           | details.                                                                                                    |
|             | Bridges                   | Bridge photography is a favorite subject for travel and landscape photographers                                                                           |
|             |                           | alike. For bridge and landscape shots you'll often be recording a long exposure, so                                                                       |
|             |                           | to capture sharp shots your camera needs to be perfectly stable. Use a sturdy                                                                             |
|             |                           | tripod, and keep it as low to the ground as possible. The best times of day to shoot                                                                      |
|             |                           | bridges are during the 'golden hours' around sunrise and sunset. The quality of the                                                                       |
|             |                           | light during these times can change quickly and dramatically, so be sure to take                                                                          |
|             |                           | plenty of shots. Images shot during the golden hours work well in both color and                                                                          |
|             |                           | mono. Color is great for showing off a dramatic sunrise or sunset, while mono can                                                                         |
|             |                           | add moodiness and atmosphere to shots. And if a bridge is backlit by a bright and                                                                         |
|             |                           | colorful sky, try turning it into a dramatic silhouette. Ref:                                                                                             |
|             |                           | http://www.digitalcameraworld.com/2013/11/08/pictures-of-bridges-10-tips-for-                                                                             |
|             |                           | better-bridge-photography/                                                                                                    |
| 2/15/2017   | Windows                   | Images should depict an opening in a wall, door, roof of a building or vehicle that is                                                                    |
| 2,13,2017   | Williadws                 | fitted with glass or other transparent material in a frame to admit light or air and                                                                      |
|             |                           | allow people to see through.                                                                                                    |
|             | Town of Vienna (To        | Access the Town of Vienna website to see what they usually pick for the calendar.                                                                         |
|             | support Town of Vienna    | Check out the Town of Vienna Calendar for Annual Town Events and History.                                                                                 |
|             | Exhibit)                  | Seasonal pictures of events are good. Usually images in the horizontal direction are                                                                      |
|             | ,                         | best for the calendar.                                                                                                    |
| 3/15/2017   | Music/Performances/       | This category may include music performances or dance performances as well as an                                                                          |
|             | Instruments               | actual instrument that can be used to produce music.                                                                                                    |
|             | Digital Art ( Patterns in | * Digital Art – Using your original photo with apps, filters, and/or various software                                                                     |
|             | Architecture - Creative   | to create fine art. (Theme: Patterns in Architecture.) Buildings can have many                                                                            |
|             | Photography from          | designs, classical, geometric and abstract forms. Use the theme to look closely at                                                                        |
|             | Original Image) with use  | buildings and architecture and hone in on interesting lines, circles, angles etc. that                                                                    |
|             | of apps, filters, any     | render interesting patterns. Look for close-up and macro images that display                                                                              |

|                                                                                                    | Focal Points                                                                                                    | December 2016                                                                                                    |
|----------------------------------------------------------------------------------------------------|----------------------------------------------------------------------------------------------------|----------------------------------------------------------------------------------------------------|
| software                                                                                                    | intriguing or unusual patterns.                                                                                                    |                                                                                                    |
| Autumn                                                                                                    | The season of the year between summer and w cooler and plants become dormant and the fall orange, red and yellow. This theme should capt Images can be landscapes or signs of the pending                                                                                                    | foliage becomes beautiful shades or ture the beauty of this season.                                                                                                    |
| Digital Art ( Gardens can<br>include Trees/Bushes -<br>Creative Photography<br>from Original Image)<br>with use of apps, filters,<br>any software | * Using your original photo with apps, filters, an art. (Theme Gardens –combined w/ Trees/Bush a local park such as Meadowlark or Green Spring can concentrate on a large area to show the lan garden or concentrate on specific trees or bush their trees and bushes to form recognizable per beautiful texture or shapes that stand out. Use photograph a painterly look or different apps or unique. | nes.) Images of your own garden or gs are a good place to start. You dscape, formal designs in the es. Many gardens have shaped sons or objects, or just have your imagination to give your                                                                                                    |
| Collections (Examples:<br>toys, hats, shoes,<br>spoons, buttons, dolls,<br>clocks, etc.)                                                          | This theme should be the gathering of like object buttons, dolls, teddy bears, etc. Many people to theme can include anything that someone has giust a collection of unique or special objects. The close-up photography.                                                                                                    | ove to collect things or objects. The gathered or collected as a hobby or                                                                                                    |
| Spring                                                                                                    | The season of the year when the weather become to grow again and flowers appear. Your images of new beginnings. Some examples could be, from awakening or demonstrating the earth coming to could be showing farmers and gardeners planting slowly rise. Anything that depicts the Spring Season                                                                                                    | should depict spring as the season esh buds blooming, animals to life again. Another example ng their seeds as temperatures                                                                                                    |
| EOY Competition<br>NOTES:                                                                                                    | *Creative Digital Art Category: This category wi<br>photos that have a painterly or hand drawn app<br>own creation and originated from your own pho<br>artistic work or practice that uses digital technol<br>creative or presentation process. The artist's or<br>using apps, filters and software to create a pictor                                                                                  | rearance. The image should be your betograph. Creative Digital art is an logy as an essential part of the iginal photograph is manipulated by                                                                                                    |
|                                                                                                    | Autumn  Digital Art ( Gardens can include Trees/Bushes - Creative Photography from Original Image) with use of apps, filters, any software  Collections (Examples: toys, hats, shoes, spoons, buttons, dolls, clocks, etc.)  Spring  EOY Competition                                                                                                    | Autumn  The season of the year between summer and w cooler and plants become dormant and the fall orange, red and yellow. This theme should capt Images can be landscapes or signs of the pendir * Using your original photo with apps, filters, ar art. (Theme Gardens – combined w/ Trees/Bush a local park such as Meadowlark or Green Sprin can concentrate on a large area to show the lan garden or concentrate on specific trees or bush their trees and bushes to form recognizable per beautiful texture or shapes that stand out. Use photograph a painterly look or different apps or unique.  Collections (Examples: toys, hats, shoes, spoons, buttons, dolls, clocks, etc.)  Spring  This theme should be the gathering of like object buttons, dolls, teddy bears, etc. Many people to the theme can include anything that someone has given a collection of unique or special objects. The close-up photography.  The season of the year when the weather become to grow again and flowers appear. Your images of new beginnings. Some examples could be, from awakening or demonstrating the earth coming to could be showing farmers and gardeners planting slowly rise. Anything that depicts the Spring Section and originated from your own photographic artistic work or practice that uses digital technoc creative or presentation process. The artist's or creative or presentation process. The artist's or creative or presentation process. The artist's or collection or collection process. |

### **VPS Board Members**

| President      | VACANT          |                                    |
|----------------|-----------------|------------------------------------|
| First VP       | David Kepley    | kepley.david@gmail.com             |
| Secretary      | Debbi Rife      | angeltaz_2@yahoo.com               |
| Treasurer      | Burgess Levin   | burgessblc@aol.com                 |
| VP-Speakers    | Julie Cochran   | catlady1821@cox.net                |
| VP-Judges      | John Padbury    | faotc@aol.com                      |
| VP-Comp.       | Janet Gelb      | janet@gelbnet.com                  |
| Digital Proj.  | Committee       | Sharon, Joan, Bob Bills and Verkat |
| VP Mem Com     | Gloria Spellman | spellg1@aol.com                    |
| PSA Rep        | Kathy Swoboda   | kswoboda2421@gmail.com             |
| Focal Points   | Barbara Saffir  | barb22030@yahoo.com                |
| Dir Publicity  | David Heagy     | dheagy@gmail.com                   |
| Membership     | Paige Counts    | paigecounts@mac.com                |
| Dir Website    | Gloria Spellman | spellg@aol.com                     |
| VP Forums      | Mort Friedman   | mhfriedm@gwu.edu                   |
| VP Field Trips | Mary Jane Fish  | maryjane_fish@yahoo.com            |
| VP Field Trips | Lori Saunders   | mailto:loriasaunders@gmail.com     |
| VP Operations  | Joseph Morton   | ffig2005@yahoo.com                 |
| Social Events  | Carol Caroll    | csquared02@yahoo.com               |
| Exhibits       | VACANT          |                                    |
|                | Julie Cochran   | catlady1821@cox.net                |
| /              | Julie Cochran   | catlady1821@cox.net                |
| Nat.Vis.Rep.   | Martin Fish     | fishmp48@yahoo.com                 |
| Nat.Vis B/U    | Bill Mugg       | billmuggster@gmail.com             |

#### Resource Center

This is where we list workshops, classes, and other tips. Please send in any resources that you have tried and want to like recommend to your fellow VPS members.

#### Instruction and workshops:

With Nikhil Bahl: www.NikhilBahl.com

With Capital Photography Center: http://www.capitalphotographycenter.com/

With Corey Hilz: <a href="http://coreyhilz.com">http://coreyhilz.com</a>

With Tony Sweet: http://tonysweet.com/

With Josh Taylor: http://joshuataylorphotography.com http://joshuataylorphotography.com/blog

With Bill and Linda Lane: http://www.lanephotoworkshops.com/

For Photoworks Classes: www.glenechophotoworks.org

For Infrared workshops with The New Life Photos Workshop: http://www.newlifephotos.com

Freeman Patterson/Andre Gallant: www.freemanpatterson.com.

## **Speakers We've Heard:**

Eliot Cohen - Landscape and Lightroom

www.eliotcohen.com

www.facebook.com/eliotcohenphotography

Don Rosenberger, - Landscape and Night

www.donrosenberger.com and www.roadrunnerphotographytours.com.

www.Facebook.com/DonRosenbergerPhotography.

Irene Sacilotto – Wildlife Photography

www.ospreyphoto.com

www.facebook.com/IreneSacilotto.

Corey Hilz – Travel Photography

Website and blog: http://coreyhilz.com

Facebook: http://www.facebook.com/CoreyHilzPhoto

Matthew Schmidt – Close Up Photography

Website: <a href="www.loreleistudios.com">www.loreleistudios.com</a> Contact: <a href="mailto:mgs@loreleistudios.com">mgs@loreleistudios.com</a>

Frank Van Riper - Travel Photography

www.GVRphoto.com

www.talkingphotography.com

Denise Silva - Composition

Road Runner Photography Tours (http://www.roadrunnerphotographytours.com/).

Also see http://denisesilvaphotography.com/

Brian Zwit – Flash Photography

School of Creative Photography www.SchoolofCreativePhotography.com

brian@creative-pix.com

Robin Kent – Night Photography

www.photographybykent.com

Josh Taylor - Flowers and Garden Photography

http://www.joshuataylorphotography.com/

### VPS MEMBERSHIP APPLICATION: JULY 2016 through JUNE 2017

Mail this Application and your check (Payable to: "VPS") or cash to:

### VPS, P.O. Box 1212, Vienna, VA 22183-1212

or hand the payment and application form during any VPS meeting to:
Paige Counts, Membership Director, or Burgess Levin, Treasurer

| I am ( ) a New Member  First Name*                                                                                                    | _                                                                                                    |                                                                                                    |                                                                                                    |                                                                                                    |
|----------------------------------------------------------------------------------------------------|----------------------------------------------------------------------------------------------------|----------------------------------------------------------------------------------------------------|----------------------------------------------------------------------------------------------------|----------------------------------------------------------------------------------------------------|
| Street Address                                                                                                    |                                                                                                    |                                                                                                    |                                                                                                    |                                                                                                    |
| Home Phone                                                                                                    |                                                                                                    |                                                                                                    |                                                                                                    |                                                                                                    |
| Email*                                                                                                    |                                                                                                    |                                                                                                    |                                                                                                    | <br>*=required                                                                                                    |
| NOTE: To receive the VPS Ne valid email address. <i>FOCAL F</i> installed copy of Adobe Acro                                                                                                    | wsletter FOCAL POINTS and POINTS is distributed by em                                                                                                    | d other memb<br>ail and on the                                                                                                    | ership messages, you must <sub>l</sub><br>club website as a PDF file. Y                                                                                                    | provide a unique and                                                                                                    |
|                                                                                                    | F                                                                                                    | PRIVACY                                                                                                    |                                                                                                    |                                                                                                    |
| Membership records are maintaine Membership records may also be sl also available on the VPS website to other than specified above. Membe of the two options below. This will                                                                                                    | nared with the Nature Visions Pho<br>o club members only. VPS will not<br>ers may opt to restrict the display                                                                                                    | oto Expo as part<br>t provide membe<br>of their member                                                                                                    | of VPS's participation in that event<br>or information to persons or to org<br>rship records to other members as                                                                               | t. Membership records are anizations outside the club,                                                                    |
| <b>INCLUDE</b> my name,                                                                                                    | phone number, home and                                                                                                    | email address                                                                                                    | es. (This is the default optio                                                                                                    | n)                                                                                                    |
| DO NOT INCLUDE m                                                                                                    | y phone number, home an                                                                                                    | d email addre                                                                                                    | sses. Please, include only m                                                                                                    | ıy name.                                                                                                    |
|                                                                                                    | DUE                                                                                                    | S PAYMENT                                                                                                    |                                                                                                    |                                                                                                    |
| I have enclosed ( ) my che                                                                                                    | ck or ( ) cash for:                                                                                                    |                                                                                                    |                                                                                                    |                                                                                                    |
| ( ) \$40 for a Single Mem                                                                                                    | bership ( ) \$20 for non                                                                                                    | -renewing me                                                                                                    | mbers joining after January                                                                                                    | 31.                                                                                                    |
| ( ) \$60 for a Family Men                                                                                                    | nbership ( ) \$30 for non                                                                                                    | -renewing Far                                                                                                    | mily Members* joining after                                                                                                    | January 31                                                                                                    |
|                                                                                                    | embership (age 18 or under<br>e make <b>Separate Applicatio</b>                                                                                                    |                                                                                                    | nique Email Address for each                                                                                                    | h member                                                                                                    |
|                                                                                                    | VPS Liability                                                                                                    | & Publicity                                                                                                    | <sup>,</sup> Release                                                                                                    |                                                                                                    |
| In consideration of being given the agree and represent that I understaphysical condition to participate in different environments, and that, a made. I fully accept and assume all or other activities. I hereby release, members and sponsors.  ADDITIONALLY, I authorize the use Acceptance of terms of VPS Liability. | and the nature of field trips and o<br>such field trips and activities. I ful<br>ccordingly, my photography equi<br>risks and all responsibility for los<br>discharge, and covenant not to s<br>of any images submitted to VPS f | other VPS activities and the property of the property of the p | es, and that I am qualified, in good<br>at field trips and other VPS activiti<br>be exposed to dangers and hazar<br>amages I incur as a result of my pa<br>ers, directors, agents, independent | health and in proper ies are conducted in ds both natural and manarticipation in VPS field trips contractors, volunteers, |
| PRINTED NAME                                                                                                    | Signatu                                                                                                    | ıre                                                                                                    | Date                                                                                                    |                                                                                                    |
| PARENT NAME                                                                                                    |                                                                                                    |                                                                                                    |                                                                                                    |                                                                                                    |

Email: \_\_\_\_\_ Telephone: \_\_\_\_\_

Questions? Contact David Kepley, kepley.david@gmail.com or 703-978-2961